# 文書管理ソフトウェアを作った話

Akira Kawata <https://akawashiro.github.io/>

2023/02/16 KMC 例会講座

## jendeley <https://github.com/akawashiro/jendeley>

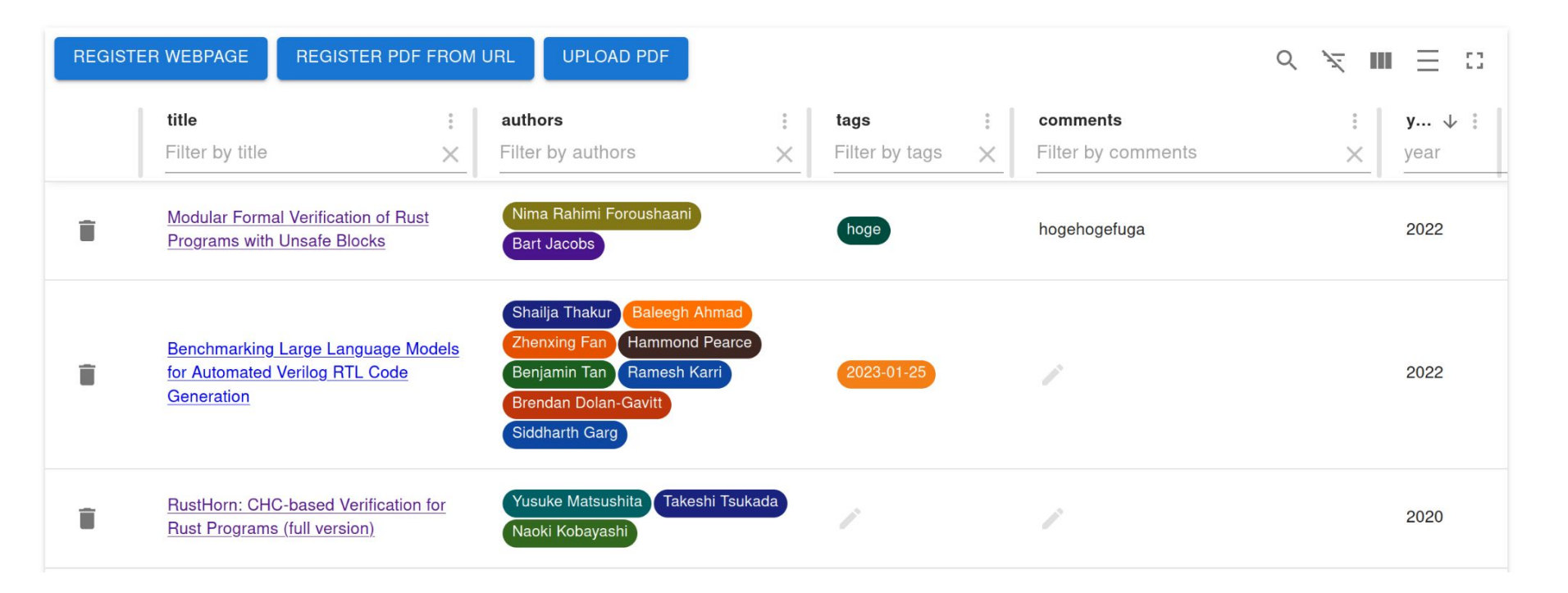

## プログラミングに関する文書が多様すぎる

- プログラミング言語のリファレンス
- ソフトウェアのソースコード
- ハードウェアの仕様書
- **Stack Overflow**
- 論文
- 本

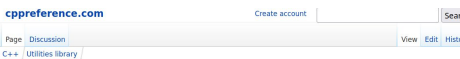

### std: move

 $C+$ 

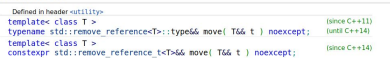

std::move is used to indicate that an object t may be "moved from". i.e. allowing the efficient transfer of resources from t to another object

In particular, std::nove produces an xvalue expression that identifies its argument t. It is exactly equivalent to a static cast to an rvalue reference type.

### **Parameters**

t - the object to be moved

### **Return value**

static\_cast<typename std::remove\_reference<T>::type&&>(t)

### **Notes**

The functions that accept rvalue reference parameters (including move constructors, move assignment operators, and regular member functions such as std: : vector: : push back) are selected, by overload resolution, when called with value arguments (either prvalues such as a temporary object or xvalues such as the one produced by std::nove). If the argument identifies a resource-owning object, these overloads have the option, but aren't required, to move any<br>resources held by the argument. For example, a move constructor of a linked list might copy the pointer to the the list and store nullptr in the argument instead of allocating and copying individual nodes

Names of rvalue reference variables are Ivalues and have to be converted to xvalues to be bound to the function overloads that accept rvalue reference parameters, which is why move constructors and move assignment operators typically use std::move

A(A&& arg) : nember(std::nove(arg.nember)) // the expression "arg.nember" is lvalue Simple move assignment operator A& operator=(A&& other) { nember = std::nove(other.nember) return \*this;

One exception is when the type of the function parameter is rvalue reference to type template parameter ("forwarding reference" or "universal reference"), in which case std: : forward is used instead.

### Deep Residual Learning for Image Recognition

Kaiming He Xiangyu Zhang Shaoqing Ren Jian Sun Microsoft Research Date scrippe schen innunktheirmat con-

#### Abstract .<br>Decrease manual meteorolic and means difficult to trade. We

ity. An ensemble of these residual nets achieves 3.57% error<br>on the JacageNet test art. This result won the Jat place on the<br>H.SVRC 2015 classification test. We also present analysis

 $\begin{array}{l} \textit{H.SVHC 2015} \textit{ classif} \textit{cous} \textit{is} \textit{in} \textit{the abs} \textit{ process} \textit{anif} \textit{is} \\ \textit{on CIBRs F0} \textit{on} \textit{in} \textit{H0} \textit{as} \textit{d} \textit{on} \textit{H00} \textit{hry} \textit{on} \\ \textit{The keyly of \textit{approximation} \textit{is} \textit{of} \textit{of} \textit{on} \textit{in} \textit{in} \textit{in} \textit{in} \textit{in} \textit{in}$ 

residual was an foundations of our nubmissions to ILSVRC<br>
at COCO 2015 competitions', where we also were the 1st<br>
algoes on the tosics of Imperior Argention Januaries (and

1. Introduction

means a sectional boundary framework to over the residue of personal r that our subspanially deeper their three used sy neovorou voar are namuasiaany aceper man voore toes.<br>pontoualy. We explicitly reformalase the lawer ay learnpressonary. He expansive representate the intern an institution<br>has recident for those with reference to the house inner: he a comuna partenza mas representa no ser uga aquesta.<br>Sond of Lorenium unnoferenced fameticus. We remaide con Figure 1. Training error (left) and test error (right) on CIFAR-10 stessa of teaming unreprennent paracons, the premier com-<br>prehensive empirical existence showing that there residual<br>networks are exister to optimize, and can goin accusary from<br>considerably increased depth. On the ImageNe rigare 1. Henning most three and not seen trigate on German. has higher training cryst, and thus toot cryst. Similar phonomen on ImageNet is presented in Fig. 4. evaluate residual nets with a depth of up to 152 layers-8 x<br>deeper shaw VGG nets [41] but still having lower complexaroute has find from very does madely

Driven by the significance of depth, a question prises: J learning better networks as easy as stacking more layers An obstacle to answering this capation seas the potential problem of variabins/evolvating gradiens (1, 91, which process or variourgestroomy graneries (i, 7). wires hamper convergence from the beginning. This problem, however, has been largely afferessed by normalized initial translation properties and states and states in the state of the width starber (16), which earths were stated verspressen (e.e.).<br>- When deemer networks are able to start connective - a

place on the double plaquely<br>formulations, Image between the subset of the total state content of the state of<br>the state of the state of the state of the state of the state of<br> $\phi$  and the state of the state of the state<br>

Doep convolutional mural networks (22, 21) have led<br> $10$  a series of breaktheatight for image classification (21,<br> $50, 40$ ). Deep networks naturally integrate low<br>dirichlight-level formtrom (50) and classifiers in an endour experiments. Fig. 1 shows a typical example. No. all London associates a<br>stated from the stated from the system of the system of the system of<br> $\mathcal{M}_0$  and the system of the system of the system of<br>the system of the system of the system of the system of the system<br> The first party of the Contract Contract Contract Contract Contract Contract Contract Contract Contract Contract Contract Contract Contract Contract Contract Contract Contract Contract Contract Contract Contract Contract C

> FLEMMING NIELSON<br>HANNE RIIS NIELSON **CHRIS HANKIN**

### **Principles** of Program **Analysis**

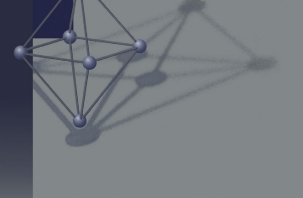

Springer

### 文書を整理したい

- 多様な形式の文書を扱いたい
- タグを使って分類したい
- コメントを書きたい
- 検索、情報処理したい ○ データベースがテキストファイルであってほしい
- 長期的に保存したい
	- 10年単位で保存したい
	- ローカルで動いてほしい
		- ウェブサービスは不可
	- 自分で保守したい
- クロスプラットホームで動いてほしい

## 既存のソフトウェア

- Zotero, Paperpile, Mendeley
	- 多様な形式の文書 => ◎
	- データベースがテキストファイル => ◎
	- ローカルでの動作 => ●
	- 自分で保守 => ◎
- JabRef
	- 多様な形式の文書 => ●
	- データベースがテキストファイル =>?
	- ローカルでの動作 => ◎
	- 自分で保守 => ?

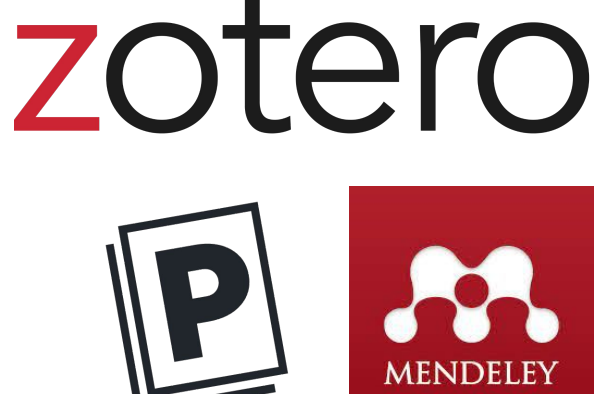

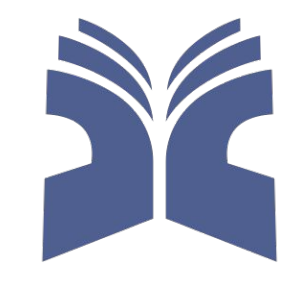

## jendeleyを作りました!

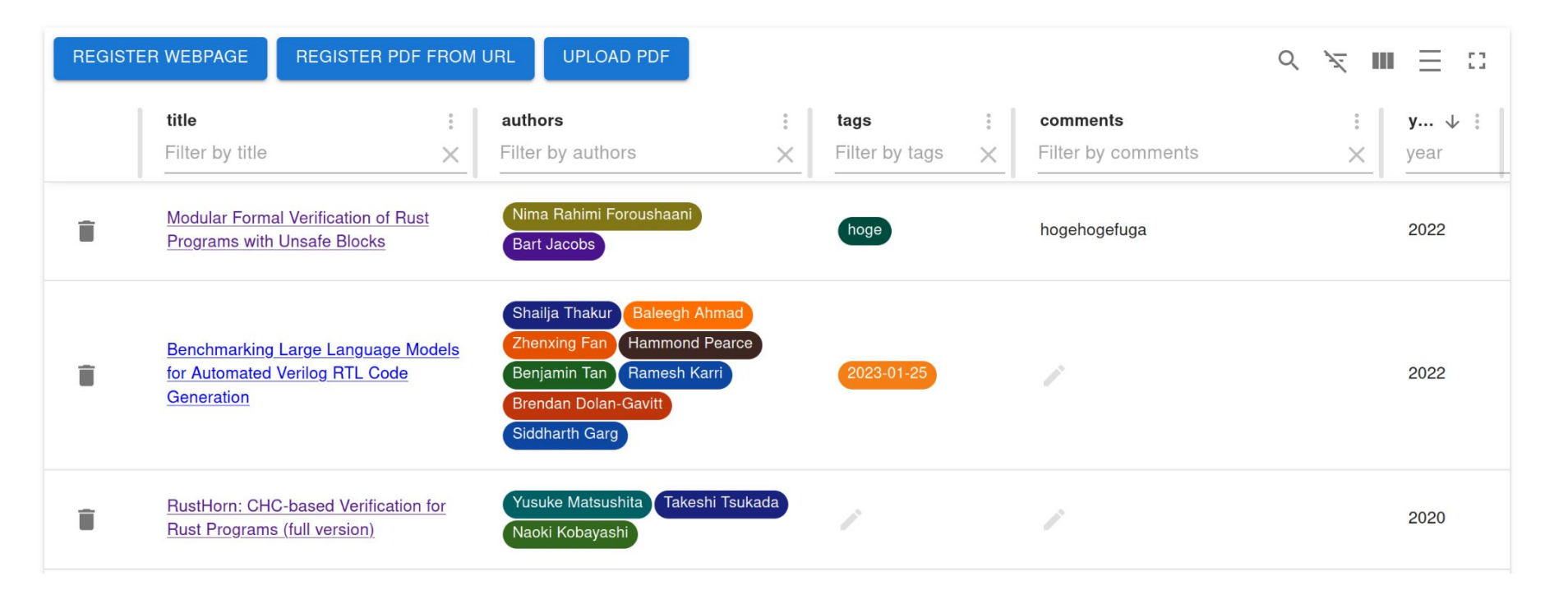

## 使ってみてください

**npm install @a\_kawashiro/jendeley -g**

**jendeley scan --papers\_dir <YOUR PDFs DIR>**

**jendeley launch --db <YOUR PDFs DIR>/jendeley\_db.json**

- npm: [https://www.npmjs.com/package/@a\\_kawashiro/jendeley](https://www.npmjs.com/package/@a_kawashiro/jendeley)
- Github: <https://github.com/akawashiro/jendeley>
- ドキュメント:<https://akawashiro.github.io/jendeley/>
- 紹介記事 [https://zenn.dev/a\\_kawashiro/articles/a2170f967f9508](https://zenn.dev/a_kawashiro/articles/a2170f967f9508)
- Hacker News: <https://news.ycombinator.com/item?id=34747285>

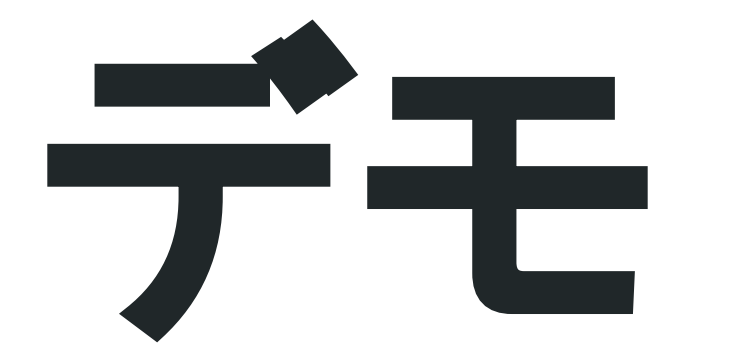

### データベースの中身

```
> cat ~/Dropbox/papers/jendeley_db.json | head -n 15
{
  "jendeley_meta": {
    "idType": "meta",
    "version": "0.0.18"
  },
  "doi_10.1145/1122445.1122456": {
    "path": [
      "A Comprehensive Survey of Neural Architecture Search.pdf"
    ],
    "idType": "doi",
    "tags": [],
    "comments": "",
    "dataFromCrossref": {
      "indexed": {
        "date-parts": [
```
### jendeleyの機能

- 多様な形式の文書 => <mark>◎</mark> PDFもしくはウェブページなら何でもOK
- データベースがテキストファイル => <mark>©</mark> ISON
- ローカルでの動作 => ◎ 完全ローカルで動作
- 自分で保守 => ◎ 僕が作りました
- クロスプラットホーム => ◎ Windows/Linuxで毎日使っています
	- Dropboxでデータベースを同期

## jendeleyの実装

### ウェブサービスをローカルで動かすような作りになっている

- Frontend
	- React + Material React Table + MUI
- Backend
	- Express

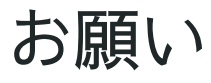

● <https://github.com/akawashiro/jendeley> にスターしてください

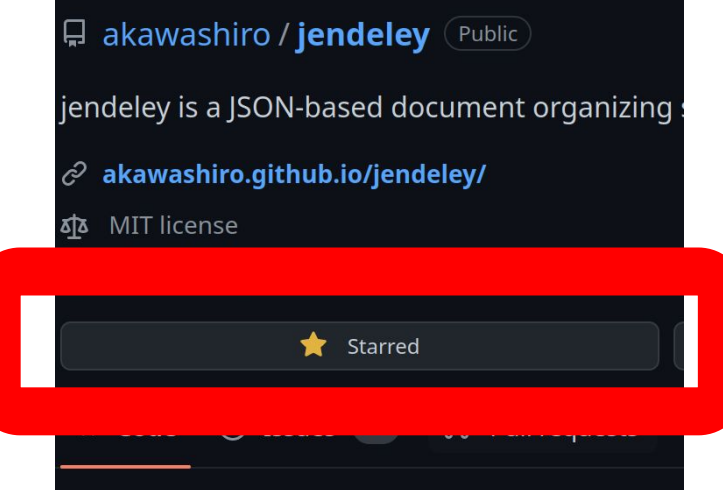